# **Photography Web Utilities and My Recent Work**

Posted At : January 18, 2008 2:08 PM | Posted By : Steven Erat Related Categories: Java, Adobe, Photoshop, ColdFusion, Blogging, Travel, Photos, New England

The holiday season has come and gone with little blogging on my part, but there's a few photography utilities for the web that I've wanted to mention. Its been a busy season with a couple weeks in Barcelona and a regular evening schedule at the **[Center](http://www.cdiabu.com/) [for Digital Imaging Arts](http://www.cdiabu.com/)** at BU. It won't get less busy for me, so now's the time to share...

## **[Lightroom SDK: Flickr Export Plugin](http://labs.adobe.com/technologies/lightroomsdk/#)**

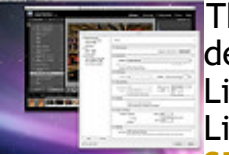

The SDK (Software Developer's Kit) for Lightroom provides software developers a way to build custom plugins for Adobe Photoshop Lightroom. An example plugin to Export photos directly from Lightroom to Flickr comes with the SDK, so download the **[Lightroom](http://labs.adobe.com/technologies/lightroomsdk/#) [SDK](http://labs.adobe.com/technologies/lightroomsdk/#)** to get it. Even if you don't care about the SDK and aren't a

software geek, download it anyway just to get the plugin to make your Flickr workflow even easier.

## **[SlideShowPro for Lightroom](http://slideshowpro.net/products/slideshowpro/slideshowpro_for_lightroom)**

Speaking of Lightroom (*yes, it is my favorite piece of image software right now!*), for just \$25 you can buy an excellent plugin for Lightroom to export stylish and sophisticated Flash-based Web Galleries for your website. Its very easy to use and provides an intuitive panel of gallery styling options. Previously, to use SlideShowPro you had to understand the Flash Authoring tool in order to get started, but with Lightroom its now incredibly simple to use. Here's where you can check out **[a Web Gallery example](http://www.talkingtree.com/gallery/CDIA/Faces_of_India/)** of the SlideShowPro plugin for Lightroom

## **[FlickrEdit: Backup Your Flickr Library](http://sunkencity.org/flickredit)**

And speaking of Flickr, I've recently read some recommendations for **[FlickrEdit](http://sunkencity.org/flickredit)**, free utility that permits you to backup all your images on Flickr to your local desktop, among other things. I haven't used it yet, but it seems like a very useful safety net to have around.

## **Photographic Storytelling with [Soundslides Plus](http://www.soundslides.com/)**

Moving back to the topic of Web Image Galleries, I've just stumbled across a remarkable Flash-based tool from **[Soundslides](http://www.soundslides.com/)** geared towards photojournalists that enables you to easily synchronize digital audio recordings with a collection of photographs. Check out this newspaper article **[Through the Artists' Eyes](http://www.wickedlocal.com/concord/homepage/x1059358524)** to view two wonderful examples.

#### **HDR and Tone Mapping with [PhotoMatix](http://www.hdrsoft.com/)**

Although Photoshop CS2 and CS3 have a built-in automation tool for **[generating](http://www.talkingtree.com/blog/index.cfm/2006/11/11/How-to-make-HDR-images) [HDR images](http://www.talkingtree.com/blog/index.cfm/2006/11/11/How-to-make-HDR-images)** from multiple exposures, I've been giving **[Photomatix](http://www.hdrsoft.com/)** a test drive because it has been touted to have better fine-tuned control over the Tone Mapping process. In fact, I find that when using Photomatix I have had more success with HDR, just take a look below for some recent examples. There's lots of detailed knobs and sliders during the Tone Mapping process in Photomatix, and to save time later when I produce a satisfying result Photomatix allows me to save my settings. Later, when working on a new image I can *try on* some of my previous settings to quickly see if any produce a pleasing effect.

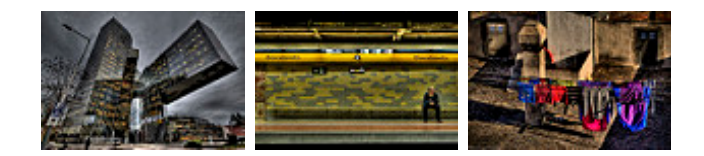

There we have it... I hope you find some of these useful as I have. Now, since I've got your attention, here's some of my recent work both from the studio at **[CDIA](http://www.cdiabu.com/)** and from my recent trips to Barcelona and San Francisco. Enjoy!

CDIA: Portraiture

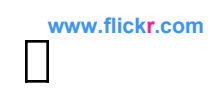

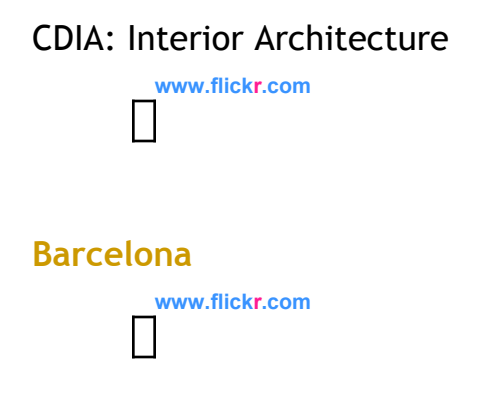

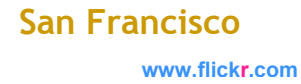

Steven Erat's Blog | TalkingTree.com: Photography Web Utilities and My Recent Work

**[www.flickr.com](http://www.flickr.com)**